## SAP ABAP table SCI\_EXTRCT {Code Inspector: Work with (Filter, Extract) Sets}

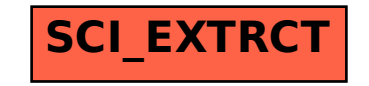